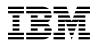

# Program Directory for IBM DB2 UDB for OS/390 and z/OS QMF Base and National Language Version

## (QMF V7.2.0 feature of DB2 V7.1.0)

Version 07 Release 01, Modification Level 00

Program Number 5675-DB2

for Use with OS/390 and z/OS

Document Date: March 2002

GI10-8222-01

- Note! -

Before using this information and the product it supports, be sure to read the general information under "Notices" on page iv.

A form for reader's comments appears at the back of this publication. When you send information to IBM, you grant IBM a nonexclusive right to use or distribute the information in any way it believes appropriate without incurring any obligation to you.

© Copyright International Business Machines Corporation 1982, 2002. All rights reserved.

US Government Users Restricted Rights - Use, duplication or disclosure restricted by GSA ADP Schedule Contract with IBM Corp.

## Contents

| Notices Trademarks                                                                                                    |                                                          |
|----------------------------------------------------------------------------------------------------|----------------------------------------------------------|
| <ul> <li>1.0 Introduction</li> <li>1.1 QMF for OS/390 and z/OS Base and National Language Version Description</li> <li>1.2 QMF Base and NLV FMIDs</li> </ul>                                                                                                    |                                                          |
| 2.0 Program Materials         2.1 Basic Machine-Readable Material         2.2 Optional Machine-Readable Material         2.3 Program Publications         2.3.1 Basic Program Publications         2.3.2 Optional Program Publications         2.4 Program Source Materials         2.5 Publications Useful During Installation                                                                                                    | 3<br>9<br>9<br>10<br>13                                  |
| 3.0       Program Support       1         3.1       Program Services       1         3.2       Preventive Service Planning       1         3.3       Statement of Support Procedures       1         4.0       Program and Service Level Information       1         4.1       Program Level Information       1         4.2       Service Level Information       1                                                                                                    | 14<br>14<br>15<br>17<br>17                               |
| 5.0 Installation Requirements and Considerations       1         5.1 Driving System Requirements       1         5.1.1 Machine Requirements       1         5.1.2 Programming Requirements       1         5.2 Target System Requirements       1         5.2.1 Machine Requirements       1         5.2.2 Programming Requirements       1         5.2.2 Programming Requirements       1         5.2.2 Programming Requirements       1         5.2.2 Programming Requirements       1         5.2.2.1 Mandatory Requisites       1         5.2.2.2 Functional Requisites       1         5.2.2.3 Toleration/Coexistence Requisites       1         5.2.3 DASD Storage Requirements       2         5.3 FMIDs Deleted       2         5.4 Special Considerations       2 | 18<br>18<br>19<br>19<br>19<br>19<br>20<br>20<br>20<br>28 |
| 6.0 Installation Instructions       2         6.1 Installing QMF Base and NLV       2                                                                                                    |                                                          |

| 6.1.1 SMP/E Considerations for Installing QMF Base and NLV | 29 |
|------------------------------------------------------------|----|
| 6.1.2 SMP/E Options Subentry Values 2                      |    |
| 6.1.3 SMP/E CALLLIBS Processing                            | 0  |
| 6.1.4 Sample Jobs                                          | 0  |
| 6.1.5 Perform SMP/E RECEIVE                                | 51 |
| 6.1.6 Allocate SMP/E Target and Distribution Libraries     | 2  |
| 6.1.7 Create DDDEF Entries                                 | 2  |
| 6.1.8 Perform SMP/E APPLY                                  | 2  |
| 6.1.9 Perform SMP/E ACCEPT                                 | -  |
| 2 Activating QMF Base and NLV                              | 4  |
|                                                            |    |
| Reader's Comments                                          | 5  |

# Figures

| 1.  | Basic Material: Program Tape                                          |
|-----|-----------------------------------------------------------------------|
| 2.  | Program File Content - QMF Base 5                                     |
| 3.  | Program File Content - Upper Case English                             |
| 4.  | Program File Content - Danish                                         |
| 5.  | Program File Content - French                                         |
| 6.  | Program File Content - German                                         |
| 7.  | Program File Content - Italian                                        |
| 8.  | Program File Content - Japanese                                       |
| 9.  | Program File Content - Korean                                         |
| 10. | Program File Content - Brazilian Portuguese                           |
| 11. | Program File Content - Spanish                                        |
| 12. | Program File Content - Swedish                                        |
| 13. | Program File Content - Swiss French                                   |
| 14. | Program File Content - Swiss German                                   |
| 15. | Program File Content - Canadian French 9                              |
| 16. | Basic Material: Unlicensed Publications - USA English Base            |
| 17. | Basic Material: Unlicensed Publications - Japanese                    |
| 18. | Basic Material: Unlicensed Publications - Korean                      |
| 19. | Optional Material: Unlicensed Publications                            |
| 20. | Optional Material: Other Optional Publications - USA English Base     |
| 21. | Optional Material: Other Optional Publications - French 11            |
| 22. | Optional Material: Other Optional Publications - German               |
| 23. | Optional Material: Other Optional Publications - Italian              |
| 24. | Optional Material: Other Optional Publications - Japanese             |
| 25. | Optional Material: Other Optional Publications - Korean               |
| 26. | Optional Material: Other Optional Publications - Brazilian Portuguese |
| 27. | Optional Material: Other Optional Publications - Spanish              |

| 28. | Publications Useful During Installation                            | 13 |
|-----|--------------------------------------------------------------------|----|
| 29. | PSP Upgrade and Subset ID                                          | 14 |
| 30. | Component IDs                                                      | 15 |
| 31. | Driving System Software Requirements                               | 18 |
| 32. | Mandatory Requisites                                               | 19 |
| 33. | Functional Requisites                                              | 19 |
| 34. | Total DASD Space Required by QMF Base and NLV                      | 20 |
| 35. | QMF National Language Identifiers                                  | 21 |
| 36. | Storage Requirements for QMF Base and NLV Target Libraries         | 22 |
| 37. | Storage Requirements for QMF Base and NLVDistribution Libraries    | 25 |
| 38. | Storage Requirements for QMF Base and NLV BASE Non-SMP/E Data Sets | 27 |
| 39. | SMP/E Options Subentry Values                                      | 30 |
| 40. | Sample Installation Jobs - Base and NLV                            | 30 |

## Notices

References in this document to IBM products, programs, or services do not imply that IBM intends to make these available in all countries in which IBM operates. Any reference to an IBM product, program, or service is not intended to state or imply that only IBM's product, program, or service may be used. Any functionally equivalent product, program, or service that does not infringe on any of IBM's intellectual property rights may be used instead of the IBM product, program, or service. Evaluation and verification of operation in conjunction with other products, except those expressly designated by IBM, is the user's responsibility.

APAR numbers are provided in this document to assist in locating PTFs that may be required. Ongoing problem reporting may result in additional APARs being created. Therefore, the APAR lists in this document may not be complete. To obtain current service recommendations and to identify current product service requirements, always contact the IBM Customer Support Center or use S/390 SoftwareXcel to obtain the current "PSP Bucket".

IBM may have patents or pending patent applications covering subject matter in this document. The furnishing of this document does not give you any license to these patents. You can send license inquiries, in writing, to the

IBM Director of Licensing IBM Corporation North Castle Drive Armonk, New York 10504-1785 USA

For online versions of this book, we authorize you to:

- Copy, modify, and print the documentation contained on the media, for use within your enterprise, provided you reproduce the copyright notice, all warning statements, and other required statements on each copy or partial copy.
- Transfer the original unaltered copy of the documentation when you transfer the related IBM product (which may be either machines you own, or programs, if the program's license terms permit a transfer). You must, at the same time, destroy all other copies of the documentation.

You are responsible for payment of any taxes, including personal property taxes, resulting from this authorization.

THERE ARE NO WARRANTIES, EXPRESS OR IMPLIED, INCLUDING THE WARRANTIES OF MERCHANTABILITY AND FITNESS FOR A PARTICULAR PURPOSE.

Some jurisdictions do not allow the exclusion of implied warranties, so the above exclusion may not apply to you.

Your failure to comply with the terms above terminates this authorization. Upon termination, you must destroy your machine readable documentation.

#### **Trademarks**

The following terms are trademarks of the IBM Corporation in the United States or other countries or both:

CBPDO IBM® CustomPac DB2® MVS OS/390® S/390® z/OS CICS® CICS/ESA® QMF SMP/E SP DB2 Universal Database SystemPac®

## 1.0 Introduction

This program directory is intended for the system programmer responsible for program installation and maintenance. It contains information concerning the material and procedures associated with the installation of QMF for OS/390 and z/OS Base and National Language Version. This publication refers to QMF for OS/390 and z/OS Base and National Language Version as QMF Base and NLV. You should read all of this program directory before installing the program and then keep it for future reference.

The program directory contains the following sections:

- 2.0, "Program Materials" on page 3 identifies the basic and optional program materials and documentation for QMF Base and NLV.
- 3.0, "Program Support" on page 14 describes the IBM support available for QMF Base and NLV.
- 4.0, "Program and Service Level Information" on page 17 lists the APARs (program level) and PTFs (service level) incorporated into QMF Base and NLV.
- 5.0, "Installation Requirements and Considerations" on page 18 identifies the resources and considerations for installing and using QMF Base and NLV.
- 6.0, "Installation Instructions" on page 29 provides detailed installation instructions for QMF Base and NLV. It also describes the procedures for activating the functions of QMF Base and NLV, or refers to appropriate publications.

Before installing QMF Base and NLV, read 3.2, "Preventive Service Planning" on page 14. This section tells you how to find any updates to the information and procedures in this program directory.

Do not use this program directory if you are installing QMF Base and NLV with a SystemPac or ServerPac. When using these offerings, use the jobs and documentation supplied with the offering. This documentation may point you to specific sections of the program directory as required.

If you are installing QMF Base and NLV using the Custom-Built Product Delivery Offering (CBPDO, 5751-CS3), a softcopy program directory is provided on the CBPDO tape which is identical to the printed copy shipped with your order. Your CBPDO contains a softcopy preventive service planning (PSP) upgrade for this product. All service and HOLDDATA for QMF Base and NLV are included on the CBPDO tape.

# **1.1 QMF for OS/390 and z/OS Base and National Language Version Description**

This document refers to the Base English QMF for OS/390 and z/OS product as well as the QMF National Language (translated) Version 7 Release 2 product.

IBM Query Management Facility (QMF) is a tightly integrated, powerful, and reliable tool that performs query and reporting for IBM's DB2 Relational Database Management System Family. It offers an

easy-to-learn interactive interface. Users with little or no data processing experience can easily retrieve, create, update, insert, or delete data that is stored in DB2.

QMF offers a total solution that includes accessing large amounts of data and sharing central repositories of queries and enterprise reports. Additionally, it allows you to implement tightly-controlled, distributed, or client/server solutions. You also can use QMF to publish reports on the Internet.

Either of the following is a fully functional QMF Version 7 Release 2 Product:

- Base English QMF for OS/390 and z/OS
- Base English QMF for OS/390 and z/OS in conjunction with at least one National Language Version

Note: You must have the Base English product installed in order to use the National Language Version.

#### 1.2 QMF Base and NLV FMIDs

QMF Base and NLV consists of the following FMIDs:

HSQ7720 JSQ7721 JSQ7725 JSQ7726 JSQ7727 JSQ7728 JSQ7729 JSQ7728 JSQ772B JSQ772C JSQ772C JSQ772C JSQ772F JSQ772G

## 2.0 Program Materials

An IBM program is identified by a program number and a feature number. The program number for QMF Base and NLV is 5675-DB2.

Basic Machine-Readable Materials are materials that are supplied under the base license and feature code, and are required for the use of the product. Optional Machine-Readable Materials are orderable under separate feature codes, and are not required for the product to function.

The program announcement material describes the features supported by QMF Base and NLV. Ask your IBM representative for this information if you have not already received a copy.

#### 2.1 Basic Machine-Readable Material

The distribution medium for this program is magnetic tape or downloadable files. It is installed using SMP/E, and is in SMP/E RELFILE format. See 6.0, "Installation Instructions" on page 29 for more information about how to install the program.

Figure 1 describes the physical tape. Figure 2 on page 4 describes the file content.

#### Notes:

- 1. The data set attributes in these tables should be used in the JCL of jobs reading the data sets, but since the data sets are in IEBCOPY unloaded format, their actual attributes may be different.
- If you are installing QMF Base and NLV using the Custom-Built Product Delivery Offering (CBPDO) (5751-CS3), some of the information in these figures may not be valid. Consult the CBPDO documentation for actual values.
- 3. If any RELFILEs are identified as PDSEs, ensure that SMPTLIB data sets are allocated as PDSEs.

|                | Feature | Physical |                | R/M    |             |
|----------------|---------|----------|----------------|--------|-------------|
| Medium         | Number  | Volume   | External Label | *      | VOLSEF      |
| 6250 Tape      | 6236    | 1 of 2   | QMF BASE       | N      | SQ7720      |
|                | 6233    | 2 of 2   | QMF ENP        | "      | SQ77NL      |
|                | 6227    | "        | QMF DAN        | "      | "           |
|                | 6224    | "        | QMF FRA        | "      | "           |
|                | 6194    | "        | QMF DEU        | "      | "           |
|                | 6197    | "        | QMF ITA        | "      | "           |
|                | 6221    | "        | QMF JPN        | "      | "           |
|                | 6200    | "        | QMF KOR        | "      | "           |
|                | 6218    | "        | QMF PTB        | "      | "           |
|                | 6203    | "        | QMF ESP        | "      | "           |
|                | 6206    | "        | QMF SVE        | "      | "           |
|                | 6209    | "        | QMF FRS        | "      | "           |
|                | 6212    | "        | QMF DES        |        | "           |
|                | 6212    | 2 of 2   | QMF FRC        | Ν      | "           |
|                |         |          |                |        |             |
| 3480 Tape      | 6234    | 1 of 2   | QMF BASE       | N      | SQ7720      |
|                | 6231    | 2 of 2   | QMF ENP        | "      | SQ77NI      |
|                | 6225    | "        | QMF DAN        | "      | "           |
|                | 6222    | "        | QMF FRA        | "      | "           |
|                | 6192    | "        | QMF DEU        | "      | "           |
|                | 6195    | "        | QMF ITA        | "      | "           |
|                | 6219    | "        | QMF JPN        | "      | "           |
|                | 6198    | "        | QMF KOR        | "      | "           |
|                | 6216    | "        | QMF PTB        | "      | "           |
|                | 6201    | "        | QMF ESP        | "      | "           |
|                | 6204    | "        | QMF SVE        | "      | "           |
|                | 6207    | "        | QMF FRS        | "      | "           |
|                | 6210    | "        | QMF DES        | "      | "           |
|                | 6213    | 2 of 2   | QMF FRC        | Ν      | "           |
|                |         |          |                |        | 007700      |
| 1 mm Cartridge | 6235    | 1 of 2   | QMF BASE       | N<br>" | SQ7720      |
|                | 6232    | 2 of 2   | QMF ENP        |        | SQ77NI<br>" |
|                | 6226    |          | QMF DAN        |        |             |
|                | 6223    |          | QMF FRA        |        |             |
|                | 6193    | "        | QMF DEU        |        | "           |
|                | 6196    | "        | QMF ITA        | "      | "           |
|                | 6220    | "        | QMF JPN        | "      | "           |
|                | 6199    | "        | QMF KOR        | "      | "           |
|                | 6217    | "        | QMF PTB        | "      | "           |
|                | 6202    | "        | QMF ESP        | "      | "           |
|                | 6205    | "        | QMF SVE        | "      | "           |
|                | 6208    | "        | QMF FRS        | "      | "           |
|                | 6211    | "        | QMF DES        | "      | "           |
|                | 6214    | 2 of 2   | QMF FRC        | Ν      | "           |

\* R/M = Restricted Materials of IBM

4 QMF Base and NLV Program Directory

| Figure 2. Program File Content - QMF Base |             |                       |                       |             |
|-------------------------------------------|-------------|-----------------------|-----------------------|-------------|
| Name                                      | O<br>R<br>G | R<br>E<br>C<br>F<br>M | L<br>R<br>E<br>C<br>L | BLK<br>SIZE |
| SMPMCS                                    | SEQ         | FB                    | 80                    | 6400        |
| IBM.HSQ7720.F1                            | PDS         | FB                    | 80                    | 8800        |
| IBM.HSQ7720.F2                            | PDS         | U                     | 0                     | 6144        |
| IBM.HSQ7720.F3                            | PDS         | FB                    | 80                    | 8800        |
| IBM.HSQ7720.F4                            | PDS         | FB                    | 80                    | 8800        |
| IBM.HSQ7720.F5                            | PDS         | FB                    | 80                    | 8800        |

| Figure 3. Program File Content - Upper Case English |             |                       |                       |             |
|-----------------------------------------------------|-------------|-----------------------|-----------------------|-------------|
| Name                                                | O<br>R<br>G | R<br>E<br>C<br>F<br>M | L<br>R<br>E<br>C<br>L | BLK<br>SIZE |
| SMPMCS                                              | SEQ         | FB                    | 80                    | 6400        |
| IBM.JSQ7721.F1                                      | PDS         | FB                    | 80                    | 8800        |
| IBM.JSQ7721.F2                                      | PDS         | U                     | 0                     | 6144        |
| IBM.JSQ7721.F3                                      | PDS         | FB                    | 80                    | 8800        |
| IBM.JSQ7721.F4                                      | PDS         | FB                    | 80                    | 8800        |

| Figure 4. Program File Content - Danish |             |                       |                       |             |
|-----------------------------------------|-------------|-----------------------|-----------------------|-------------|
| Name                                    | O<br>R<br>G | R<br>E<br>C<br>F<br>M | L<br>R<br>E<br>C<br>L | BLK<br>SIZE |
| SMPMCS                                  | SEQ         | FB                    | 80                    | 6400        |
| IBM.JSQ7725.F1                          | PDS         | FB                    | 80                    | 8800        |
| IBM.JSQ7725.F2                          | PDS         | U                     | 0                     | 6144        |
| IBM.JSQ7725.F3                          | PDS         | FB                    | 80                    | 8800        |
| IBM.JSQ7725.F4                          | PDS         | FB                    | 80                    | 8800        |

| Figure 5. Program File Content - French |        |                  |                  |      |
|-----------------------------------------|--------|------------------|------------------|------|
|                                         | O<br>R | R<br>E<br>C<br>F | L<br>R<br>E<br>C | BLK  |
| Name                                    | G      | М                | L                | SIZE |
| SMPMCS                                  | SEQ    | FB               | 80               | 6400 |
| IBM.JSQ7726.F1                          | PDS    | FB               | 80               | 8800 |
| IBM.JSQ7726.F2                          | PDS    | U                | 0                | 6144 |
| IBM.JSQ7726.F3                          | PDS    | FB               | 80               | 8800 |
| IBM.JSQ7726.F4                          | PDS    | FB               | 80               | 8800 |

| Figure 6. Program File Content - German |     |        |        |      |
|-----------------------------------------|-----|--------|--------|------|
|                                         |     | R      | L      |      |
|                                         | 0   | E<br>C | R<br>E |      |
|                                         | R   | F      | С      | BLK  |
| Name                                    | G   | М      | L      | SIZE |
| SMPMCS                                  | SEQ | FB     | 80     | 6400 |
| IBM.JSQ7727.F1                          | PDS | FB     | 80     | 8800 |
| IBM.JSQ7727.F2                          | PDS | U      | 0      | 6144 |
| IBM.JSQ7727.F3                          | PDS | FB     | 80     | 8800 |
| IBM.JSQ7727.F4                          | PDS | FB     | 80     | 8800 |

| Figure 7. Program File Content - Italian |             |                       |                       |             |
|------------------------------------------|-------------|-----------------------|-----------------------|-------------|
| Name                                     | O<br>R<br>G | R<br>E<br>C<br>F<br>M | L<br>R<br>E<br>C<br>L | BLK<br>SIZE |
| SMPMCS                                   | SEQ         | FB                    | 80                    | 6400        |
| IBM.JSQ7728.F1                           | PDS         | FB                    | 80                    | 8800        |
| IBM.JSQ7728.F2                           | PDS         | U                     | 0                     | 6144        |
| IBM.JSQ7728.F3                           | PDS         | FB                    | 80                    | 8800        |
| IBM.JSQ7728.F4                           | PDS         | FB                    | 80                    | 8800        |

| Figure 8. Program File Content - Japanese |        |        |        |      |
|-------------------------------------------|--------|--------|--------|------|
|                                           |        | R<br>E | L<br>R |      |
|                                           | O<br>R | C<br>F | E<br>C | BLK  |
| Name                                      | G      | М      | L      | SIZE |
| SMPMCS                                    | SEQ    | FB     | 80     | 6400 |
| IBM.JSQ7729.F1                            | PDS    | FB     | 80     | 8800 |
| IBM.JSQ7729.F2                            | PDS    | U      | 0      | 6144 |
| IBM.JSQ7729.F3                            | PDS    | FB     | 80     | 8800 |
| IBM.JSQ7729.F4                            | PDS    | FB     | 80     | 8800 |

| Figure 9. Program File Content - Korean |        |        |        |      |
|-----------------------------------------|--------|--------|--------|------|
|                                         | 0      | R<br>E | L<br>R |      |
|                                         | O<br>R | C<br>F | E<br>C | BLK  |
| Name                                    | G      | М      | L      | SIZE |
| SMPMCS                                  | SEQ    | FB     | 80     | 6400 |
| IBM.JSQ772A.F1                          | PDS    | FB     | 80     | 8800 |
| IBM.JSQ772A.F2                          | PDS    | U      | 0      | 6144 |
| IBM.JSQ772A.F3                          | PDS    | FB     | 80     | 8800 |
| IBM.JSQ772A.F4                          | PDS    | FB     | 80     | 8800 |

| Figure 10. Program File Content - Brazilian Portuguese |             |                  |                       |             |
|--------------------------------------------------------|-------------|------------------|-----------------------|-------------|
| Name                                                   | O<br>R<br>G | R<br>E<br>C<br>F | L<br>R<br>E<br>C<br>L | BLK<br>SIZE |
| SMPMCS                                                 | SEQ         | FB               | 80                    | 6400        |
| IBM.JSQ772B.F1                                         | PDS         | FB               | 80                    | 8800        |
| IBM.JSQ772B.F2                                         | PDS         | U                | 0                     | 6144        |
| IBM.JSQ772B.F3                                         | PDS         | FB               | 80                    | 8800        |
| IBM.JSQ772B.F4                                         | PDS         | FB               | 80                    | 8800        |

| Figure 11. Program File Content - Spanish |             |                       |                       |             |
|-------------------------------------------|-------------|-----------------------|-----------------------|-------------|
| Name                                      | O<br>R<br>G | R<br>E<br>C<br>F<br>M | L<br>R<br>E<br>C<br>L | BLK<br>SIZE |
| SMPMCS                                    | SEQ         | FB                    | 80                    | 6400        |
| IBM.JSQ772C.F1                            | PDS         | FB                    | 80                    | 8800        |
| IBM.JSQ772C.F2                            | PDS         | U                     | 0                     | 6144        |
| IBM.JSQ772C.F3                            | PDS         | FB                    | 80                    | 8800        |
| IBM.JSQ772C.F4                            | PDS         | FB                    | 80                    | 8800        |

| Figure 12. Program File Content - Swedish |             |                       |                       |             |
|-------------------------------------------|-------------|-----------------------|-----------------------|-------------|
| Name                                      | O<br>R<br>G | R<br>E<br>C<br>F<br>M | L<br>R<br>E<br>C<br>L | BLK<br>SIZE |
| SMPMCS                                    | SEQ         | FB                    | 80                    | 6400        |
| IBM.JSQ772D.F1                            | PDS         | FB                    | 80                    | 8800        |
| IBM.JSQ772D.F2                            | PDS         | U                     | 0                     | 6144        |
| IBM.JSQ772D.F3                            | PDS         | FB                    | 80                    | 8800        |
| IBM.JSQ772D.F4                            | PDS         | FB                    | 80                    | 8800        |

| Figure 13. Program File Content - Swiss French |             |                       |                       |             |
|------------------------------------------------|-------------|-----------------------|-----------------------|-------------|
| Name                                           | O<br>R<br>G | R<br>E<br>C<br>F<br>M | L<br>R<br>E<br>C<br>L | BLK<br>SIZE |
| SMPMCS                                         | SEQ         | FB                    | 80                    | 6400        |
| IBM.JSQ772E.F1                                 | PDS         | FB                    | 80                    | 8800        |
| IBM.JSQ772E.F2                                 | PDS         | U                     | 0                     | 6144        |
| IBM.JSQ772E.F3                                 | PDS         | FB                    | 80                    | 8800        |
| IBM.JSQ772E.F4                                 | PDS         | FB                    | 80                    | 8800        |

| Figure 14. Program File Content - Swiss German |        |        |        |      |
|------------------------------------------------|--------|--------|--------|------|
|                                                |        | R<br>E | L<br>R |      |
|                                                | O<br>R | C<br>F | E<br>C | BLK  |
| Name                                           | G      | F<br>M | L      | SIZE |
| SMPMCS                                         | SEQ    | FB     | 80     | 6400 |
| IBM.JSQ772F.F1                                 | PDS    | FB     | 80     | 8800 |
| IBM.JSQ772F.F2                                 | PDS    | U      | 0      | 6144 |
| IBM.JSQ772F.F3                                 | PDS    | FB     | 80     | 8800 |
| IBM.JSQ772F.F4                                 | PDS    | FB     | 80     | 8800 |

| Figure 15. Program File Content - Canadian French |             |                       |                       |             |
|---------------------------------------------------|-------------|-----------------------|-----------------------|-------------|
| Name                                              | O<br>R<br>G | R<br>E<br>C<br>F<br>M | L<br>R<br>E<br>C<br>L | BLK<br>SIZE |
| SMPMCS                                            | SEQ         | FB                    | 80                    | 6400        |
| IBM.JSQ772G.F1                                    | PDS         | FB                    | 80                    | 8800        |
| IBM.JSQ772G.F2                                    | PDS         | U                     | 0                     | 6144        |
| IBM.JSQ772G.F3                                    | PDS         | FB                    | 80                    | 8800        |
| IBM.JSQ772G.F4                                    | PDS         | FB                    | 80                    | 8800        |

#### 2.2 Optional Machine-Readable Material

No optional machine-readable materials are provided for QMF Base and NLV.

#### 2.3 Program Publications

The following sections identify the basic and optional publications for QMF Base and NLV.

#### 2.3.1 Basic Program Publications

Figure 16 identifies the basic unlicensed program publications for QMF Base and NLV. One copy of each of these publications is included when you order the basic materials for QMF Base and NLV. For additional copies, contact your IBM representative.

| Figure 16. Basic Material: Unlicensed Publications - USA English Base |                |
|-----------------------------------------------------------------------|----------------|
| Publication Title                                                     | Form<br>Number |
| QMF Messages and Codes                                                | GC27-0717      |
| Installing and Managing QMF                                           | GC27-0720      |

| Figure 17. Basic Material: Unlicensed Publications - Japanese |                |
|---------------------------------------------------------------|----------------|
| Publication Title                                             | Form<br>Number |
| QMF Messages and Codes                                        | GC88-8621      |
| Installing and Managing QMF                                   | GC88-9067      |

| Figure 18. Basic Material: Unlicensed Publications - Korean |                |
|-------------------------------------------------------------|----------------|
| Publication Title                                           | Form<br>Number |
| QMF Messages and Codes                                      | GA30-1050      |
| Installing and Managing QMF                                 | GA30-1426      |

#### 2.3.2 Optional Program Publications

Figure 19 identifies the optional unlicensed program publications for QMF Base and NLV.

**Note:** The publications listed below may be obtained from your IBM representative, or the internet for QMF Base and NLV.

Orderable via IBM Publications Center website: http://www.ibm.com/shop/publications/order

Viewable PDF format via QMF website: http://www.ibm.com/software/data/qmf/library.html

| Figure 19 (Page 1 of 2). Optional Material: Unlicensed Publications |                |                   |
|---------------------------------------------------------------------|----------------|-------------------|
| Publication Title                                                   | Form<br>Number | Feature<br>Number |
| QMF Messages and Codes                                              | GC27-0717      | 8101              |
| Installing and Managing QMF                                         | GC27-0720      | 8106              |
| Introducing QMF                                                     | GC27-0714      | 8107              |
| Developing QMF Applications                                         | GC27-0718      | 8108              |
| QMF Reference                                                       | GC27-0715      | 8109              |

| Figure 19 (Page 2 of 2). Optional Material: Unlicensed Publications |                |                   |
|---------------------------------------------------------------------|----------------|-------------------|
| Publication Title                                                   | Form<br>Number | Feature<br>Number |
| Using QMF                                                           | GC27-0716      | 8110              |

Figure 20 identifies the optional unlicensed or licensed publications that are not available hardcopy under 5675-DB2, but are available through the internet for QMF Base and NLV.

Orderable via IBM Publications Center website: http://www.ibm.com/shop/publications/order

Viewable PDF format via QMF website: http://www.ibm.com/software/data/qmf/library.html

| Figure 20. Optional Material: Other Optional Publications - USA English Base |                |               |  |
|------------------------------------------------------------------------------|----------------|---------------|--|
| Publication Title                                                            | Form<br>Number | How Available |  |
| Introducing QMF                                                              | GC27-0714      | Internet      |  |
| QMF Reference                                                                | GC27-0715      | Internet      |  |
| Using QMF                                                                    | GC27-0716      | Internet      |  |
| QMF Messages and Codes                                                       | GC27-0717      | Internet      |  |
| Developing QMF Applications                                                  | GC27-0718      | Internet      |  |
| Installing and Managing QMF                                                  | GC27-0720      | Internet      |  |

| Figure 21. Optional Material: Other Optional Publications - French |                |               |
|--------------------------------------------------------------------|----------------|---------------|
| Publication Title                                                  | Form<br>Number | How Available |
| Introducing QMF                                                    | GC11-1685      | Internet      |
| Using QMF                                                          | SC11-1687      | Internet      |

| Figure 22. Optional Material: Other Optional Publications - German |                |               |  |
|--------------------------------------------------------------------|----------------|---------------|--|
| Publication Title                                                  | Form<br>Number | How Available |  |
| Introducing QMF                                                    | GC12-2858      | Internet      |  |
| QMF Reference                                                      | SC12-2849      | Internet      |  |
| Using QMF                                                          | SC12-2850      | Internet      |  |

| Figure 23. Optional Material: Other Optional Publications - Italian |                |               |  |
|---------------------------------------------------------------------|----------------|---------------|--|
| Publication Title                                                   | Form<br>Number | How Available |  |
| Introducing QMF                                                     | GC13-2904      | Internet      |  |
| QMF Reference                                                       | SC13-2905      | Internet      |  |
| Using QMF                                                           | SC13-2906      | Internet      |  |

| Figure 24. Optional Material: Other Optional Publications - Japanese |                |               |  |
|----------------------------------------------------------------------|----------------|---------------|--|
| Publication Title                                                    | Form<br>Number | How Available |  |
| Introducing QMF                                                      | GC88-8618      | Internet      |  |
| QMF Reference                                                        | SC88-8619      | Internet      |  |
| Using QMF                                                            | SC88-8620      | Internet      |  |
| QMF Messages and Codes                                               | GC88-8621      | Internet      |  |
| Developing QMF Applications                                          | SC88-8622      | Internet      |  |
| Installing and Managing QMF                                          | GC88-9067      | Internet      |  |

| Figure 25. Optional Material: Other Optional Publications - Korean |                |               |  |
|--------------------------------------------------------------------|----------------|---------------|--|
| Publication Title                                                  | Form<br>Number | How Available |  |
| Introducing QMF                                                    | GA30-1047      | Internet      |  |
| QMF Reference                                                      | SA30-1048      | Internet      |  |
| Using QMF                                                          | SA30-1049      | Internet      |  |
| QMF Messages and Codes                                             | GA30-1050      | Internet      |  |
| Developing QMF Applications                                        | SA30-1051      | Internet      |  |
| Installing and Managing QMF                                        | GA30-1426      | Internet      |  |

| Figure 26. Optional Material: Other Optional Publications - Brazilian Portuguese |                |               |
|----------------------------------------------------------------------------------|----------------|---------------|
| Publication Title                                                                | Form<br>Number | How Available |
|                                                                                  | S517-6997      |               |
| Introducing QMF                                                                  |                |               |
| QMF Reference                                                                    | S517-6998      | Internet      |
| Using QMF                                                                        | S517-6999      | Internet      |

| Figure 27. Optional Material: Other Optional Publications - Spanish |                |               |
|---------------------------------------------------------------------|----------------|---------------|
| Publication Title                                                   | Form<br>Number | How Available |
| Introducing QMF                                                     | GC10-3530      | Internet      |
| QMF Reference                                                       | SC10-3531      | Internet      |
| Using QMF                                                           | SC10-3532      | Internet      |

#### 2.4 Program Source Materials

No program source materials or viewable program listings are provided for QMF Base and NLV.

#### 2.5 Publications Useful During Installation

The publications listed in Figure 28 may be useful during the installation of QMF Base and NLV. To order copies, contact your IBM representative or visit the IBM Publications Center on the world wide web at: elink.ibmlink.ibm.com/applications/public/applications/publications/ cgibin/pbi.cgi on the Internet.

| Figure 28. Publications Useful During Installation           |                |
|--------------------------------------------------------------|----------------|
| Publication Title                                            | Form<br>Number |
| IBM SMP/E for z/OS and OS/390 User's Guide                   | SA22-7773      |
| IBM SMP/E for z/OS and OS/390 Commands                       | SA22-7771      |
| IBM SMP/E for z/OS and OS/390 Reference                      | SA22-7772      |
| IBM SMP/E for z/OS and OS/390 Messages, Codes, and Diagnosis | GA22-7770      |
| OS/390 SMP/E User's Guide                                    | SC28-1740      |
| OS/390 SMP/E Reference                                       | SC28-1806      |
| OS/390 SMP/E Messages and Codes                              | SC28-1738      |

## 3.0 Program Support

This section describes the IBM support available for QMF Base and NLV.

#### 3.1 Program Services

Contact your IBM representative for specific information about available program services.

#### 3.2 Preventive Service Planning

Before installing QMF Base and NLV, you should review the current Preventive Service Planning (PSP) information. If you obtained QMF Base and NLV as part of a CBPDO, there is HOLDDATA and PSP information included on the CBPDO.

If you obtained QMF Base and NLV on a product tape, or if the CBPDO is more than two weeks old when you install it, you should contact the IBM Support Center or use S/390 SoftwareXcel to obtain the current "PSP Bucket".

For access to RETAIN, visit http://www.ibmlink.ibm.com on the Internet.

PSP Buckets are identified by UPGRADEs, which specify product levels, and SUBSETs, which specify the FMIDs for a product level. The UPGRADE and SUBSET values for QMF Base and NLV are:

| Figure 29 (Pa | Figure 29 (Page 1 of 2). PSP Upgrade and Subset ID |                                                                             |  |
|---------------|----------------------------------------------------|-----------------------------------------------------------------------------|--|
| UPGRADE       | SUBSET                                             | Description                                                                 |  |
| DB2710        | HSQ7720                                            | QMF for OS/390 and z/OS Base V7.2                                           |  |
| DB2710        | JSQ7721                                            | QMF for OS/390 and z/OS National Language Version V7.2<br>Uppercase English |  |
| DB2710        | JSQ7725                                            | QMF for OS/390 and z/OS National Language Version V7.2<br>Danish            |  |
| DB2710        | JSQ7726                                            | QMF for OS/390 and z/OS National Language Version V7.2<br>French            |  |
| DB2710        | JSQ7727                                            | QMF for OS/390 and z/OS National Language Version V7.2<br>German            |  |
| DB2710        | JSQ7728                                            | QMF for OS/390 and z/OS National Language Version V7.2 Italian              |  |
| DB2710        | JSQ7729                                            | QMF for OS/390 and z/OS National Language Version V7.2 Japanese             |  |
| DB2710        | JSQ772A                                            | QMF for OS/390 and z/OS National Language Version V7.2<br>Korean            |  |

| Figure 29 (Page 2 of 2). PSP Upgrade and Subset ID |         |                                                                                |
|----------------------------------------------------|---------|--------------------------------------------------------------------------------|
| UPGRADE                                            | SUBSET  | Description                                                                    |
| DB2710                                             | JSQ772B | QMF for OS/390 and z/OS National Language Version V7.2<br>Brazilian Portuguese |
| DB2710                                             | JSQ772C | QMF for OS/390 and z/OS National Language Version V7.2<br>Spanish              |
| DB2710                                             | JSQ772D | QMF for OS/390 and z/OS National Language Version V7.2<br>Swedish              |
| DB2710                                             | JSQ772E | QMF for OS/390 and z/OS National Language Version V7.2<br>Swiss French         |
| DB2710                                             | JSQ772F | QMF for OS/390 and z/OS National Language Version V7.2<br>Swiss German         |
| DB2710                                             | JSQ772G | QMF for OS/390 and z/OS National Language Version V7.2<br>Canadian French      |

## 3.3 Statement of Support Procedures

Report any difficulties you have using this program to your IBM Support Center. If an APAR is required, the Support Center will provide the address to which any needed documentation can be sent.

| Figure 30 (Page 1 of 2). Component IDs |           |                      |                   |
|----------------------------------------|-----------|----------------------|-------------------|
| FMID                                   | COMPID    | Component Name       | RETAIN<br>Release |
| HSQ7720                                | 566872101 | QMF/390 BASE         | 720               |
| JSQ7721                                | 566872101 | QMF/390 U/C ENGLISH  | 721               |
| JSQ7725                                | 566872101 | QMF/390 DANISH       | 725               |
| JSQ7726                                | 566872101 | QMF/390 FRENCH       | 726               |
| JSQ7727                                | 566872101 | QMF/390 GERMAN       | 727               |
| JSQ7728                                | 566872101 | QMF/390 ITALIAN      | 728               |
| JSQ7729                                | 566872101 | QMF/390 JAPANESE     | 729               |
| JSQ772A                                | 566872101 | QMF/390 KOREAN       | 72A               |
| JSQ772B                                | 566872101 | QMF/390 BRAZIL PORT  | 72B               |
| JSQ772C                                | 566872101 | QMF/390 SPANISH      | 72C               |
| JSQ772D                                | 566872101 | QMF/390 SWEDISH      | 72D               |
| JSQ772E                                | 566872101 | QMF/390 SWISS FRENCH | 72E               |

Figure 30 identifies the component IDs (COMPID) for QMF Base and NLV.

| Figure 30 (Page 2 of 2). Component IDs |           |                         |                   |  |  |  |
|----------------------------------------|-----------|-------------------------|-------------------|--|--|--|
| FMID                                   | COMPID    | Component Name          | RETAIN<br>Release |  |  |  |
| JSQ772F                                | 566872101 | QMF/390 SWISS GERMAN    | 72F               |  |  |  |
| JSQ772G                                | 566872101 | QMF/390 CANADIAN FRENCH | 72G               |  |  |  |

## 4.0 Program and Service Level Information

This section identifies the program and any relevant service levels of QMF Base and NLV. The program level refers to the APAR fixes incorporated into the program. The service level refers to the PTFs integrated.

#### 4.1 Program Level Information

No APARs have been incorporated into QMF Base and NLV.

#### 4.2 Service Level Information

No PTFs against this release of QMF Base and NLV have been incorporated into the product tape.

## 5.0 Installation Requirements and Considerations

The following sections identify the system requirements for installing and activating QMF Base and NLV. The following terminology is used:

- Driving system: the system used to install the program.
- Target system: the system on which the program is installed.

In many cases, the same system can be used as both a driving system and a target system. However, you may want to set up a clone of your system to use as a target system by making a separate IPL-able copy of the running system. The clone should include copies of all system libraries that SMP/E updates, copies of the SMP/E CSI data sets that describe the system libraries, and your PARMLIB and PROCLIB.

Some cases where two systems should be used include the following:

- When installing a new level of a product that is already installed, the new product will delete the old one. By installing onto a separate target system, you can test the new product while still keeping the old one in production.
- When installing a product that shares libraries or load modules with other products, the installation can disrupt the other products. Installing onto a test system or clone will allow you to assess these impacts without disrupting your production system.

#### 5.1 Driving System Requirements

This section describes the environment of the driving system required to install QMF Base and NLV.

#### 5.1.1 Machine Requirements

The driving system can run in any hardware environment that supports the required software.

#### 5.1.2 Programming Requirements

| Figure 31. Driving System Software Requirements        |                                                             |  |  |  |  |  |
|--------------------------------------------------------|-------------------------------------------------------------|--|--|--|--|--|
| ProgramProduct Name andNumberMinimum VRM/Service Level |                                                             |  |  |  |  |  |
| Any one of the fol                                     | lowing:                                                     |  |  |  |  |  |
| 5647-A01                                               | OS/390 SMP/E Version 2 Release 7 or higher                  |  |  |  |  |  |
| 5694-A01                                               | z/OS Version 1 Release 1 or higher                          |  |  |  |  |  |
| 5655-G44                                               | IBM SMP/E for z/OS and OS/390 Version 3 Release 1 or higher |  |  |  |  |  |

### 5.2 Target System Requirements

This section describes the environment of the target system required to install and use QMF Base and NLV.

QMF Base and NLV installs in the DBS (P115) SREL.

#### 5.2.1 Machine Requirements

The target system can run in any hardware environment that supports the required software.

#### 5.2.2 Programming Requirements

**5.2.2.1 Mandatory Requisites:** A mandatory requisite is defined as a product that is required without exception; this product either **will not install** or **will not function** unless this requisite is met. This includes products that are specified as REQs or PREs.

| Figure 32. Mandatory Requisites                                         |                                                     |  |  |  |  |
|-------------------------------------------------------------------------|-----------------------------------------------------|--|--|--|--|
| Program     Product Name and       Number     Minimum VRM/Service Level |                                                     |  |  |  |  |
| 5647-A01                                                                | OS/390 Version 2 Release 7 Base Services, or higher |  |  |  |  |
| 5683-083                                                                | CICS/ESA Version 3 Release 3 or higher              |  |  |  |  |

**Note:** The CICS requisite is for CICS users only.

**5.2.2.2 Functional Requisites:** A functional requisite is defined as a product that is **not** required for the successful installation of this product or for the basic function of the product, but **is** needed at run time for a specific function of this product to work. This includes products that are specified as IF REQs.

| Figure 33. Functional Requisites |                                                                     |                                  |  |  |  |  |
|----------------------------------|---------------------------------------------------------------------|----------------------------------|--|--|--|--|
| Program<br>Number                | Product Name and<br>Minimum VRM/Service Level                       | Function                         |  |  |  |  |
| 5675-DB2                         | DB2 UDB OF OS/390 Version 7                                         | DB2                              |  |  |  |  |
| 5675-DB2                         | DB2 UDB for OS/390 Version 7 with PTFs, UQ57178, UQ60456, UQ60033   | QMF Enhanced List Tables Command |  |  |  |  |
| 5645-DB2                         | DB2 UDB OF OS/390 Version 6 with PTFs,<br>UQ57177, UQ60455, UQ60032 | QMF Enhanced List Tables Command |  |  |  |  |

**5.2.2.3 Toleration/Coexistence Requisites:** A toleration/coexistence requisite is defined as a product which must be present on a sharing system. These systems can be other systems in a multisystem environment (not necessarily sysplex), a shared DASD environment (such as test and production), or systems that reuse the same DASD at different time intervals.

QMF Base and NLV has no toleration/coexistence requisites.

**5.2.2.4 Incompatibility (Negative) Requisites:** A negative requisite identifies products which must *not* be installed on the same system as this product.

QMF Base and NLV has no negative requisites.

#### 5.2.3 DASD Storage Requirements

QMF Base and NLV libraries can reside on 3380 or 3390 DASD.

Figure 34 lists the total space required for each type of library.

| Figure 34. T                         | Figure 34. Total DASD Space Required by QMF Base and NLV |                                        |  |  |  |  |  |
|--------------------------------------|----------------------------------------------------------|----------------------------------------|--|--|--|--|--|
| Library<br>Type Total Space Required |                                                          |                                        |  |  |  |  |  |
| Target                               | 5835 (3390) Blocks                                       | (3845 for QMF Base, 1990 per Language) |  |  |  |  |  |
| Distribution                         | 5225 (3390) Blocks                                       | (4945 for QMF Base, 280 per Language)  |  |  |  |  |  |

#### Notes:

- 1. IBM recommends use of system determined block sizes for efficient DASD utilization for all non-RECFM U data sets. For RECFM U data sets, IBM recommends a block size of 32760, which is the most efficient from a performance and DASD utilization perspective.
- 2. Abbreviations used for the data set type are:
  - **U** Unique data set, allocated by this product and used only by this product. To determine the correct storage needed for this data set, this table provides all required information; no other tables (or program directories) need to be referenced for the data set size.
  - **S** Shared data set, allocated by this product and used by this product and others. To determine the correct storage needed for this data set, the storage size given in this table needs to be added to other tables (perhaps in other program directories). If the data set already exists, it must have enough free space to accommodate the storage size given in this table.
  - **E** Existing shared data set, used by this product and others. This data set is NOT allocated by this product. To determine the correct storage needed for this data set, the storage size given in this table needs to be added to other tables (perhaps in other program directories). This existing data set must have enough free space to accommodate the storage size given in this table.

If you currently have a previous release of this product installed in these libraries, the installation of this release will delete the old one and reclaim the space used by the old release and any service that had been installed. You can determine whether or not these libraries have enough space by deleting the old release with a dummy function, compressing the libraries, and comparing the space requirements with the free space in the libraries.

For more information on the names and sizes of the required data sets, please refer to 6.1.6, "Allocate SMP/E Target and Distribution Libraries" on page 32.

- 3. All target and distribution libraries listed have the following attributes:
  - The default name of the data set may be changed
  - The default block size of the data set may be changed
  - The data set may be merged with another data set that has equivalent characteristics
  - The data set may be either a PDS or a PDSE
- 4. All target libraries listed have the following attributes:
  - The data set may be SMS managed
  - It is not required for the data set to be SMS managed
  - It is not required for the data set to reside on the IPL volume
  - The values in the "Member Type" column are not necessarily the actual SMP/E element types identified in the SMPMCS.
- 5. All target libraries listed which contain load modules have the following attributes:
  - The data set may be in the LPA
  - It is not required for the data set to be in the LPA
  - The data set may be in the LNKLST
  - It is not required for the data set to be APF authorized

If you are installing a NLV in this document the default QMF NLV library names, PDS member names, and JCL sample job names, etc. are referred to with n in the name. For each language installation, it is necessary to replace the letter n with the appropriate language letter identifier assigned to the National Language being installed. Refer to the table below for the values assigned to each individual National Language provided with QMF Version 7.2.

| Figure 35 (Page 1 of 2). QMF National Language Identifiers |                        |         |                           |  |  |  |  |
|------------------------------------------------------------|------------------------|---------|---------------------------|--|--|--|--|
| Language                                                   | Language<br>Identifier | FMID    | Q.PROFILES<br>TRANSLATION |  |  |  |  |
| Uppercase English                                          | U                      | JSQ7721 | UPPERCASE                 |  |  |  |  |
| Danish                                                     | Q                      | JSQ7725 | DANSK                     |  |  |  |  |
| French                                                     | F                      | JSQ7726 | FRANCAIS                  |  |  |  |  |
| German                                                     | D                      | JSQ7727 | DEUTSCH                   |  |  |  |  |
| Italian                                                    | I                      | JSQ7728 | ITALIANO                  |  |  |  |  |
| Japanese                                                   | К                      | JSQ7729 | NIHONGO                   |  |  |  |  |

| Figure 35 (Page 2 of 2). QMF National Language Identifiers |                        |         |                           |  |  |  |  |  |
|------------------------------------------------------------|------------------------|---------|---------------------------|--|--|--|--|--|
| Language                                                   | Language<br>Identifier | FMID    | Q.PROFILES<br>TRANSLATION |  |  |  |  |  |
| Korean                                                     | Н                      | JSQ772A | HANGEUL                   |  |  |  |  |  |
| Brazilian Portuguese                                       | Р                      | JSQ772B | PORTUGUES                 |  |  |  |  |  |
| Spanish                                                    | S                      | JSQ772C | ESPANOL                   |  |  |  |  |  |
| Swedish                                                    | V                      | JSQ772D | SVENSKA                   |  |  |  |  |  |
| Swiss French                                               | Y                      | JSQ772E | FRANCAIS (SUISSE)         |  |  |  |  |  |
| Swiss German                                               | Z                      | JSQ772F | DEUTSCH (SCHWEIZ)         |  |  |  |  |  |
| Canadian French                                            | С                      | JSQ772G | FRANCAIS<br>CANADIEN      |  |  |  |  |  |

The following figures describe the target and distribution libraries required to install QMF Base and NLV. The storage requirements of QMF Base and NLV must be added to the storage required by other programs having data in the same library or path.

**Note:** The data in these tables should be used when determining which libraries can be merged into common data sets. In addition, since some ALIAS names may not be unique, ensure that no naming conflicts will be introduced before merging libraries.

| Figure 36 (Page 1 of 4). Storage Requirements for QMF Base and NLV Target Libraries |                |                  |                  |             |                       |                       |                           |                          |  |
|-------------------------------------------------------------------------------------|----------------|------------------|------------------|-------------|-----------------------|-----------------------|---------------------------|--------------------------|--|
| Library<br>DDNAME                                                                   | Member<br>Type | Target<br>Volume | T<br>Y<br>P<br>E | O<br>R<br>G | R<br>E<br>C<br>F<br>M | L<br>R<br>E<br>C<br>L | No.<br>of<br>3390<br>Trks | No.<br>of<br>DIR<br>Blks |  |
| SDSQLOAD                                                                            | LMOD           | any              | U                | PDS         | U                     | 0                     | 207                       | 30                       |  |
| SDSQSAPE                                                                            | Sample         | any              | U                | PDS         | FB                    | 80                    | 214                       | 3                        |  |
| SDSQDBRM                                                                            | Macro          | any              | U                | PDS         | FB                    | 80                    | 11                        | 10                       |  |
| SDSQPLBE                                                                            | Panel          | any              | U                | PDS         | FB                    | 80                    | 14                        | 15                       |  |
| SDSQCLTE                                                                            | CLIST          | any              | U                | PDS         | FB                    | 80                    | 51                        | 10                       |  |
| SDSQSLBE                                                                            | SKEL           | any              | U                | PDS         | FB                    | 80                    | 14                        | 10                       |  |
| SDSQMLBE                                                                            | MSG            | any              | U                | PDS         | FB                    | 80                    | 14                        | 10                       |  |
| SDSQEXCE                                                                            | EXEC           | any              | U                | PDS         | FB                    | 80                    | 14                        | 10                       |  |
| SDSQUSRE                                                                            | Sample         | any              | U                | PDS         | FB                    | 80                    | 31                        | 10                       |  |
| SDSQEXIT                                                                            | Sample         | any              | U                | PDS         | U                     | 0                     | 8                         | 10                       |  |
| SDSQSAPU                                                                            | Sample         | any              | U                | PDS         | FB                    | 80                    | 214                       | 30                       |  |
| SDSQPLBU                                                                            | Panel          | any              | U                | PDS         | FB                    | 80                    | 13                        | 15                       |  |

| Library<br>DDNAME | Member<br>Type | Target<br>Volume | T<br>Y<br>P<br>E | O<br>R<br>G | R<br>E<br>C<br>F<br>M | L<br>R<br>E<br>C<br>L | No.<br>of<br>3390<br>Trks | No.<br>of<br>DIR<br>Blks |
|-------------------|----------------|------------------|------------------|-------------|-----------------------|-----------------------|---------------------------|--------------------------|
| SDSQCLTU          | CLIST          | any              | U                | PDS         | FB                    | 80                    | 51                        | 10                       |
| SDSQMLBU          | MSG            | any              | U                | PDS         | FB                    | 80                    | 14                        | 10                       |
| SDSQEXCU          | EXEC           | any              | U                | PDS         | FB                    | 80                    | 14                        | 10                       |
| SDSQUSRU          | Sample         | any              | U                | PDS         | FB                    | 80                    | 31                        | 10                       |
| SDSQSAPQ          | Sample         | any              | U                | PDS         | FB                    | 80                    | 214                       | 30                       |
| SDSQPLBQ          | Panel          | any              | U                | PDS         | FB                    | 80                    | 13                        | 15                       |
| SDSQCLTQ          | CLIST          | any              | U                | PDS         | FB                    | 80                    | 51                        | 10                       |
| SDSQMLBQ          | MSG            | any              | U                | PDS         | FB                    | 80                    | 14                        | 10                       |
| SDSQEXCQ          | EXEC           | any              | U                | PDS         | FB                    | 80                    | 14                        | 10                       |
| SDSQUSRQ          | Sample         | any              | U                | PDS         | FB                    | 80                    | 31                        | 10                       |
| SDSQSAPF          | Sample         | any              | U                | PDS         | FB                    | 80                    | 214                       | 30                       |
| SDSQPLBF          | Panel          | any              | U                | PDS         | FB                    | 80                    | 13                        | 15                       |
| SDSQCLTF          | CLIST          | any              | U                | PDS         | FB                    | 80                    | 51                        | 10                       |
| SDSQMLBF          | MSG            | any              | U                | PDS         | FB                    | 80                    | 14                        | 10                       |
| SDSQEXCF          | EXEC           | any              | U                | PDS         | FB                    | 80                    | 14                        | 10                       |
| SDSQUSRF          | Sample         | any              | U                | PDS         | FB                    | 80                    | 31                        | 10                       |
| SDSQSAPD          | Sample         | any              | U                | PDS         | FB                    | 80                    | 214                       | 30                       |
| SDSQPLBD          | Panel          | any              | U                | PDS         | FB                    | 80                    | 13                        | 15                       |
| SDSQCLTD          | CLIST          | any              | U                | PDS         | FB                    | 80                    | 51                        | 10                       |
| SDSQMLBD          | MSG            | any              | U                | PDS         | FB                    | 80                    | 14                        | 10                       |
| SDSQEXCD          | EXEC           | any              | U                | PDS         | FB                    | 80                    | 14                        | 10                       |
| SDSQUSRD          | Sample         | any              | U                | PDS         | FB                    | 80                    | 31                        | 10                       |
| SDSQSAPI          | Sample         | any              | U                | PDS         | FB                    | 80                    | 214                       | 30                       |
| SDSQPLBI          | Panel          | any              | U                | PDS         | FB                    | 80                    | 13                        | 15                       |
| SDSQCLTI          | CLIST          | any              | U                | PDS         | FB                    | 80                    | 51                        | 10                       |
| SDSQMLBI          | MSG            | any              | U                | PDS         | FB                    | 80                    | 14                        | 10                       |
| SDSQEXCI          | EXEC           | any              | U                | PDS         | FB                    | 80                    | 14                        | 10                       |
| SDSQUSRI          | Sample         | any              | U                | PDS         | FB                    | 80                    | 31                        | 10                       |
| SDSQSAPK          | Sample         | any              | U                | PDS         | FB                    | 80                    | 214                       | 30                       |

| Library<br>DDNAME | Member<br>Type | Target<br>Volume | T<br>Y<br>P<br>E | O<br>R<br>G | R<br>E<br>C<br>F<br>M | L<br>R<br>E<br>C<br>L | No.<br>of<br>3390<br>Trks | No.<br>of<br>DIR<br>Blks |
|-------------------|----------------|------------------|------------------|-------------|-----------------------|-----------------------|---------------------------|--------------------------|
| SDSQPLBK          | Panel          | any              | U                | PDS         | FB                    | 80                    | 13                        | 15                       |
| SDSQCLTK          | CLIST          | any              | U                | PDS         | FB                    | 80                    | 51                        | 10                       |
| SDSQMLBK          | MSG            | any              | U                | PDS         | FB                    | 80                    | 14                        | 10                       |
| SDSQEXCK          | EXEC           | any              | U                | PDS         | FB                    | 80                    | 14                        | 10                       |
| SDSQUSRK          | Sample         | any              | U                | PDS         | FB                    | 80                    | 31                        | 10                       |
| SDSQSAPH          | Sample         | any              | U                | PDS         | FB                    | 80                    | 214                       | 30                       |
| SDSQPLBH          | Panel          | any              | U                | PDS         | FB                    | 80                    | 13                        | 15                       |
| SDSQCLTH          | CLIST          | any              | U                | PDS         | FB                    | 80                    | 51                        | 10                       |
| SDSQMLBH          | MSG            | any              | U                | PDS         | FB                    | 80                    | 14                        | 10                       |
| SDSQEXCH          | EXEC           | any              | U                | PDS         | FB                    | 80                    | 14                        | 10                       |
| SDSQUSRH          | Sample         | any              | U                | PDS         | FB                    | 80                    | 31                        | 10                       |
| SDSQSAPP          | Sample         | any              | U                | PDS         | FB                    | 80                    | 214                       | 30                       |
| SDSQPLBP          | Panel          | any              | U                | PDS         | FB                    | 80                    | 13                        | 15                       |
| SDSQCLTP          | CLIST          | any              | U                | PDS         | FB                    | 80                    | 51                        | 10                       |
| SDSQMLBP          | MSG            | any              | U                | PDS         | FB                    | 80                    | 14                        | 10                       |
| SDSQEXCP          | EXEC           | any              | U                | PDS         | FB                    | 80                    | 14                        | 10                       |
| SDSQUSRP          | Sample         | any              | U                | PDS         | FB                    | 80                    | 31                        | 10                       |
| SDSQSAPS          | Sample         | any              | U                | PDS         | FB                    | 80                    | 214                       | 30                       |
| SDSQPLBS          | Panel          | any              | U                | PDS         | FB                    | 80                    | 13                        | 15                       |
| SDSQCLTS          | CLIST          | any              | U                | PDS         | FB                    | 80                    | 51                        | 10                       |
| SDSQMLBS          | MSG            | any              | U                | PDS         | FB                    | 80                    | 14                        | 10                       |
| SDSQEXCS          | EXEC           | any              | U                | PDS         | FB                    | 80                    | 14                        | 10                       |
| SDSQUSRS          | Sample         | any              | U                | PDS         | FB                    | 80                    | 31                        | 10                       |
| SDSQSAPV          | Sample         | any              | U                | PDS         | FB                    | 80                    | 214                       | 30                       |
| SDSQPLBV          | Panel          | any              | U                | PDS         | FB                    | 80                    | 13                        | 15                       |
| SDSQCLTV          | CLIST          | any              | U                | PDS         | FB                    | 80                    | 51                        | 10                       |
| SDSQMLBV          | MSG            | any              | U                | PDS         | FB                    | 80                    | 14                        | 10                       |
| SDSQEXCV          | EXEC           | any              | U                | PDS         | FB                    | 80                    | 14                        | 10                       |
| SDSQUSRV          | Sample         | any              | U                | PDS         | FB                    | 80                    | 31                        | 10                       |

| Figure 36 (Page 4 of 4). Storage Requirements for QMF Base and NLV Target Libraries |        |        |        |     |        |        |           |           |  |
|-------------------------------------------------------------------------------------|--------|--------|--------|-----|--------|--------|-----------|-----------|--|
|                                                                                     |        |        | -      |     | R<br>E | L      | Na        | Ne        |  |
|                                                                                     |        |        | T<br>Y | 0   | E<br>C | R<br>E | No.<br>of | No.<br>of |  |
| Library                                                                             | Member | Target | P      | R   | F      | Ċ      | 3390      | DIR       |  |
| DDNAME                                                                              | Туре   | Volume | Е      | G   | М      | L      | Trks      | Blks      |  |
| SDSQSAPY                                                                            | Sample | any    | U      | PDS | FB     | 80     | 214       | 30        |  |
| SDSQPLBY                                                                            | Panel  | any    | U      | PDS | FB     | 80     | 13        | 15        |  |
| SDSQCLTY                                                                            | CLIST  | any    | U      | PDS | FB     | 80     | 51        | 10        |  |
| SDSQMLBY                                                                            | MSG    | any    | U      | PDS | FB     | 80     | 14        | 10        |  |
| SDSQEXCY                                                                            | EXEC   | any    | U      | PDS | FB     | 80     | 14        | 10        |  |
| SDSQUSRY                                                                            | Sample | any    | U      | PDS | FB     | 80     | 31        | 10        |  |
| SDSQSAPZ                                                                            | Sample | any    | U      | PDS | FB     | 80     | 214       | 30        |  |
| SDSQPLBZ                                                                            | Panel  | any    | U      | PDS | FB     | 80     | 13        | 15        |  |
| SDSQCLTZ                                                                            | CLIST  | any    | U      | PDS | FB     | 80     | 51        | 10        |  |
| SDSQMLBZ                                                                            | MSG    | any    | U      | PDS | FB     | 80     | 14        | 10        |  |
| SDSQEXCZ                                                                            | EXEC   | any    | U      | PDS | FB     | 80     | 14        | 10        |  |
| SDSQUSRZ                                                                            | Sample | any    | U      | PDS | FB     | 80     | 31        | 10        |  |
| SDSQSAPC                                                                            | Sample | any    | U      | PDS | FB     | 80     | 214       | 30        |  |
| SDSQPLBC                                                                            | Panel  | any    | U      | PDS | FB     | 80     | 13        | 15        |  |
| SDSQCLTC                                                                            | CLIST  | any    | U      | PDS | FB     | 80     | 51        | 10        |  |
| SDSQMLBC                                                                            | MSG    | any    | U      | PDS | FB     | 80     | 14        | 10        |  |
| SDSQEXCC                                                                            | EXEC   | any    | U      | PDS | FB     | 80     | 14        | 10        |  |
| SDSQUSRC                                                                            | Sample | any    | U      | PDS | FB     | 80     | 31        | 10        |  |

| Figure 37 (Page 1 of 2). Storage Requirements for QMF Base and NLVDistribution Libraries |                  |             |                       |                       |                           |                          |  |  |  |
|------------------------------------------------------------------------------------------|------------------|-------------|-----------------------|-----------------------|---------------------------|--------------------------|--|--|--|
| Library<br>DDNAME                                                                        | T<br>Y<br>P<br>E | O<br>R<br>G | R<br>E<br>C<br>F<br>M | L<br>R<br>E<br>C<br>L | No.<br>of<br>3390<br>Trks | No.<br>of<br>DIR<br>Blks |  |  |  |
| ADSQOBJ                                                                                  | U                | PDS         | U                     | 0                     | 329                       | 150                      |  |  |  |
| ADSQMACE                                                                                 | U                | PDS         | FB                    | 80                    | 368                       | 30                       |  |  |  |
| ADSQDBMD                                                                                 | U                | PDS         | FB                    | 80                    | 12                        | 10                       |  |  |  |
| ADSQPMSE                                                                                 | U                | PDS         | FB                    | 80                    | 14                        | 15                       |  |  |  |
| ADSQMACU                                                                                 | U                | PDS         | FB                    | 80                    | 35                        | 30                       |  |  |  |
| ADSQPMSU                                                                                 | U                | PDS         | FB                    | 80                    | 14                        | 15                       |  |  |  |

| Figure 37 (Page 2 of 2). Storage | Requirements for QMF Ba | se and NLV  |                       |                       |                           |                          |
|----------------------------------|-------------------------|-------------|-----------------------|-----------------------|---------------------------|--------------------------|
| Library<br>DDNAME                | T<br>Y<br>P<br>E        | O<br>R<br>G | R<br>E<br>C<br>F<br>M | L<br>R<br>E<br>C<br>L | No.<br>of<br>3390<br>Trks | No.<br>of<br>DIR<br>Blks |
| ADSQMACQ                         | U                       | PDS         | FB                    | 80                    | 35                        | 30                       |
| ADSQPMSQ                         | U                       | PDS         | FB                    | 80                    | 14                        | 15                       |
| ADSQMACF                         | U                       | PDS         | FB                    | 80                    | 35                        | 30                       |
| ADSQPMSF                         | U                       | PDS         | FB                    | 80                    | 14                        | 15                       |
| ADSQMACD                         | U                       | PDS         | FB                    | 80                    | 35                        | 30                       |
| ADSQPMSD                         | U                       | PDS         | FB                    | 80                    | 14                        | 15                       |
| ADSQMACI                         | U                       | PDS         | FB                    | 80                    | 35                        | 30                       |
| ADSQPMSI                         | U                       | PDS         | FB                    | 80                    | 14                        | 15                       |
| ADSQMACK                         | U                       | PDS         | FB                    | 80                    | 35                        | 30                       |
| ADSQPMSK                         | U                       | PDS         | FB                    | 80                    | 14                        | 15                       |
| ADSQMACH                         | U                       | PDS         | FB                    | 80                    | 35                        | 30                       |
| ADSQPMSH                         | U                       | PDS         | FB                    | 80                    | 14                        | 15                       |
| ADSQMACP                         | U                       | PDS         | FB                    | 80                    | 35                        | 30                       |
| ADSQPMSP                         | U                       | PDS         | FB                    | 80                    | 14                        | 15                       |
| ADSQMACS                         | U                       | PDS         | FB                    | 80                    | 35                        | 30                       |
| ADSQPMSS                         | U                       | PDS         | FB                    | 80                    | 14                        | 15                       |
| ADSQMACV                         | U                       | PDS         | FB                    | 80                    | 35                        | 30                       |
| ADSQPMSV                         | U                       | PDS         | FB                    | 80                    | 14                        | 15                       |
| ADSQMACY                         | U                       | PDS         | FB                    | 80                    | 35                        | 30                       |
| ADSQPMSY                         | U                       | PDS         | FB                    | 80                    | 14                        | 15                       |
| ADSQMACZ                         | U                       | PDS         | FB                    | 80                    | 35                        | 30                       |
| ADSQPMSZ                         | U                       | PDS         | FB                    | 80                    | 14                        | 15                       |
| ADSQMACC                         | U                       | PDS         | FB                    | 80                    | 35                        | 30                       |
| ADSQPMSC                         | U                       | PDS         | FB                    | 80                    | 14                        | 15                       |

The following figures list data sets that are not used by SMP/E, but are required for QMF Base and NLV to execute.

| Figure 38 (Page 1 of 2). Storage Required | ments for QMF Ba | ase and NLV | ' BASE Noi            | n-SMP/E Da            | ta Sets                   |                          |
|-------------------------------------------|------------------|-------------|-----------------------|-----------------------|---------------------------|--------------------------|
| Data Set<br>Name                          | T<br>Y<br>P<br>E | O<br>R<br>G | R<br>E<br>C<br>F<br>M | L<br>R<br>E<br>C<br>L | No.<br>of<br>3390<br>Trks | No.<br>of<br>DIR<br>Blks |
| DSQCHART                                  | U                | PDS         | FB                    | 400                   | 3                         | 10                       |
| DSQMAPE                                   | U                | PDS         | FB                    | 400                   | 6                         | 10                       |
| DSQPVARE                                  | U                | SEQ         | V                     | 32756                 | 90                        | -                        |
| DSQPNLE                                   | U                | VSAM        | V                     | 32756                 | 135                       | -                        |
| DSQMAPU                                   | U                | PDS         | FB                    | 400                   | 6                         | 10                       |
| DSQPVARU                                  | U                | NONE        | V                     | 32756                 | 90                        | -                        |
| DSQPNLU                                   | U                | VSAM        | VS                    | 32756                 | 135                       | -                        |
| DSQMAPQ                                   | U                | PDS         | FB                    | 400                   | 6                         | 10                       |
| DSQPVARQ                                  | U                | SEQ         | V                     | 32756                 | 90                        | -                        |
| DSQPNLQ                                   | U                | VSAM        | VS                    | 32756                 | 135                       | -                        |
| DSQMAPF                                   | U                | PDS         | FB                    | 400                   | 6                         | 10                       |
| DSQPVARF                                  | U                | SEQ         | V                     | 32756                 | 90                        | -                        |
| DSQPNLF                                   | U                | VSAM        | VS                    | 32756                 | 135                       | -                        |
| DSQMAPD                                   | U                | PDS         | FB                    | 400                   | 6                         | 10                       |
| DSQPVARD                                  | U                | SEQ         | V                     | 32756                 | 90                        | -                        |
| DSQPNLD                                   | U                | VSAM        | VS                    | 32756                 | 135                       | -                        |
| DSQMAPI                                   | U                | PDS         | FB                    | 400                   | 6                         | 10                       |
| DSQPVARI                                  | U                | SEQ         | V                     | 32756                 | 90                        | -                        |
| DSQPNLI                                   | U                | VSAM        | V                     | 32756                 | 135                       | -                        |
| DSQMAPK                                   | U                | PDS         | FB                    | 400                   | 6                         | 10                       |
| DSQPVARK                                  | U                | SEQ         | V                     | 32756                 | 90                        | -                        |
| DSQPNLK                                   | U                | VSAM        | VS                    | 32756                 | 135                       | -                        |
| DSQMAPH                                   | U                | PDS         | FB                    | 400                   | 6                         | 10                       |
| DSQPVARH                                  | U                | SEQ         | V                     | 32756                 | 90                        | -                        |
| DSQPNLH                                   | U                | VSAM        | VS                    | 32756                 | 135                       | -                        |
| DSQMAPP                                   | U                | PDS         | FB                    | 400                   | 6                         | 10                       |
| DSQPVARP                                  | U                | SEQ         | V                     | 32756                 | 90                        | -                        |
| DSQPNLP                                   | U                | VSAM        | VS                    | 32756                 | 135                       | -                        |
| DSQMAPS                                   | U                | PDS         | FB                    | 400                   | 6                         | 10                       |

| Figure 38 (Page 2 of 2). Storage Requirements for | QMF Ba           | se and NLV  | BASE No               | n-SMP/E Da            | ta Sets                   |                          |
|---------------------------------------------------|------------------|-------------|-----------------------|-----------------------|---------------------------|--------------------------|
| Data Set<br>Name                                  | T<br>Y<br>P<br>E | O<br>R<br>G | R<br>E<br>C<br>F<br>M | L<br>R<br>E<br>C<br>L | No.<br>of<br>3390<br>Trks | No.<br>of<br>DIR<br>Blks |
| DSQPVARS                                          | U                | SEQ         | V                     | 32756                 | 90                        | -                        |
| DSQPNLS                                           | U                | VSAM        | VS                    | 32756                 | 135                       | -                        |
| DSQMAPV                                           | U                | PDS         | FB                    | 400                   | 6                         | 10                       |
| DSQPVARV                                          | U                | SEQ         | V                     | 32756                 | 90                        | -                        |
| DSQPNLV                                           | U                | VSAM        | VS                    | 32756                 | 135                       | -                        |
| DSQMAPY                                           | U                | PDS         | FB                    | 400                   | 6                         | 10                       |
| DSQPVARY                                          | U                | SEQ         | V                     | 32756                 | 90                        | -                        |
| DSQPNLY                                           | U                | VSAM        | VS                    | 32756                 | 135                       | -                        |
| DSQMAPZ                                           | U                | PDS         | FB                    | 400                   | 6                         | 10                       |
| DSQPVARZ                                          | U                | SEQ         | V                     | 32756                 | 90                        | -                        |
| DSQPNLZ                                           | U                | VSAM        | VS                    | 32756                 | 135                       | -                        |
| DSQMAPC                                           | U                | PDS         | FB                    | 400                   | 6                         | 10                       |
| DSQPVARC                                          | U                | SEQ         | V                     | 32756                 | 90                        | -                        |
| DSQPNLC                                           | U                | VSAM        | VS                    | 32756                 | 135                       | -                        |

#### 5.3 FMIDs Deleted

Installing QMF Base and NLV may result in the deletion of other FMIDs. To see what FMIDs will be deleted, examine the ++VER statement in the product's SMPMCS.

If you do not wish to delete these FMIDs at this time, you must install QMF Base and NLV into separate SMP/E target and distribution zones.

**Note:** These FMIDs will not automatically be deleted from the Global Zone. Consult the SMP/E manuals for instructions on how to do this.

#### 5.4 Special Considerations

QMF Base and NLV has no special considerations for the target system.

## 6.0 Installation Instructions

This chapter describes the installation method and the step-by-step procedures to install and to activate the functions of QMF Base and NLV.

Please note the following:

- If you want to install QMF for OS/390 and z/OS Base and National Language Version into its own SMP/E environment, consult the SMP/E manuals for instructions on creating and initializing the SMPCSI and the SMP/E control data sets.
- The installation of QMF for OS/390 and z/OS Base will have a base English support.
- When installing QMF NLV it **must** be installed into the same CSI where your QMF for OS/390 and z/OS Base is located.
- Sample jobs have been provided to help perform some or all of the installation tasks. The SMP/E jobs
  assume that all DDDEF entries required for SMP/E execution have been defined in the appropriate
  zones.
- The SMP/E dialogs may be used instead of the sample jobs to accomplish the SMP/E installation steps.

#### 6.1 Installing QMF Base and NLV

#### 6.1.1 SMP/E Considerations for Installing QMF Base and NLV

This release of QMF Base and NLV is installed using the SMP/E RECEIVE, APPLY, and ACCEPT commands. The SMP/E dialogs may be used to accomplish the SMP/E installation steps.

All SMP/E installation jobs provided assume that all necessary DD statements for the execution of SMP/E are defined using DDDEFs.

Sample jobs are provided to assist you in installing QMF Base and NLV. After the RECEIVE step has been completed, the sample jobs can be found in SMPTLIB: **IBM.HSQ7720.F3**. Make a copy of these jobs in your own library and modify them to use during the installation of QMF Base and NLV.

#### 6.1.2 SMP/E Options Subentry Values

The recommended values for some SMP/E CSI subentries are shown in Figure 39. Use of values lower than these may result in failures in the installation process. DSSPACE is a subentry in the GLOBAL options entry. PEMAX is a subentry of the GENERAL entry in the GLOBAL options entry. Refer to the SMP/E manuals for instructions on updating the global zone.

| Figure 39. SMP/E Options Subentry Values |               |                                                   |  |  |
|------------------------------------------|---------------|---------------------------------------------------|--|--|
| SUB-ENTRY                                | Value         | Comment                                           |  |  |
| DSSPACE                                  | (210,210,520) | 3390 DASD Tracks                                  |  |  |
| PEMAX                                    | SMP/E Default | IBM recommends using the SMP/E default for PEMAX. |  |  |

#### 6.1.3 SMP/E CALLLIBS Processing

QMF Base and NLV uses the CALLLIBS function provided in SMP/E to resolve external references during installation. When QMF Base and NLV is installed, ensure that DDDEFs exist for the following libraries:

- SDFHLOAD
- SDSNLOAD
- SDSQLOAD
- SCEELKED

**Note:** The DDDEFs above are used only to resolve the link-edit for QMF for OS/390 and z/OS Base and National Language Version using CALLLIBS. These data sets are not updated during the installation of QMF for OS/390 and z/OS Base and National Language Version.

#### 6.1.4 Sample Jobs

The following sample installation jobs are provided as part of the product to help you install QMF Base and NLV:

| Figure 40. Sample Installation Jobs - Base and NLV |          |                                                                |                |  |  |
|----------------------------------------------------|----------|----------------------------------------------------------------|----------------|--|--|
| Job Name                                           | Job Type | Description                                                    | RELFILE        |  |  |
| DSQ1EJRC                                           | RECEIVE  | Sample RECEIVE job                                             | IBM.HSQ7720.F3 |  |  |
| DSQ1EJAL                                           | ALLOCATE | Sample job to allocate target and distribution libraries       | IBM.HSQ7720.F3 |  |  |
| DSQ1EDEF                                           | DDDEF    | Sample job to define SMP/E DDDEFs                              | IBM.HSQ7720.F3 |  |  |
| DSQ1EJAP                                           | APPLY    | Sample APPLY job                                               | IBM.HSQ7720.F3 |  |  |
| DSQ1EJAC                                           | ACCEPT   | Sample ACCEPT job                                              | IBM.HSQ7720.F3 |  |  |
| DSQ1NJRC                                           | RECEIVE  | Sample RECEIVE job (NLV)                                       | IBM.HSQ7720.F3 |  |  |
| DSQ1NJAL                                           | ALLOCATE | Sample job to allocate target and distribution libraries (NLV) | IBM.HSQ7720.F3 |  |  |
| DSQ1NDEF                                           | DDDEF    | Sample job to define SMP/E DDDEFs (NLV)                        | IBM.HSQ7720.F3 |  |  |
| DSQ1NJAP                                           | APPLY    | Sample APPLY job (NLV)                                         | IBM.HSQ7720.F3 |  |  |
| DSQ1NJAC                                           | ACCEPT   | Sample ACCEPT job (NLV)                                        | IBM.HSQ7720.F3 |  |  |

You may copy the jobs from the tape or product files by submitting the job below. Use either the //TAPEIN or the //FILEIN DD statement, depending on your distribution medium, and comment out or delete the other statement. Add a job card and change the lowercase parameters to uppercase values to meet your site's requirements before submitting.

```
EXEC PGM=IEBCOPY
//STEP1
//SYSPRINT DD SYSOUT=*
//TAPEIN DD DSN=IBM.HSQ7720.F3,UNIT=tunit,VOL=SER=SQ7720,
           LABEL=(4,SL),DISP=(OLD,KEEP)
11
//*FILEIN DD DSN=IBM.HSQ7720.F3,UNIT=SYSALLDA,DISP=SHR,
//*
            VOL=SER=filevol
//OUT
           DD DSNAME=jcl-library-name,
           DISP=(NEW,CATLG,DELETE),
11
11
           VOL=SER=dasdvol,UNIT=SYSALLDA,
//
           SPACE=(8800,(15,10,5))
//SYSUT3
          DD UNIT=SYSALLDA, SPACE=(CYL, (1,1))
//SYSIN
           DD *
    COPY INDD=xxxxIN,OUTDD=OUT
    SELECT MEMBER=(DSQ1EJRC,DSQ1EJAL,DSQ1EDEF,DSQ1EJAP,DSQ1EJAC)
    SELECT MEMBER=(DSQ1NJRC,DSQ1NJAL,DSQ1NDEF,DSQ1NJAP,DSQ1NJAC)
/*
```

where **tunit** is the unit value matching the product tape, **filevol** is the volume serial of the DASD device where the downloaded files reside, **jcl-library-name** is the name of the output data set where the sample jobs will be stored, **dasdvol** is the volume serial of the DASD device where the output data set will reside and **xxxxIN** on the SYSIN DD to either TAPEIN or FILEIN depending on your input DD statement.

You can also access the sample installation jobs by performing an SMP/E RECEIVE for FMID HSQ7720, and then copying the jobs from dataset **hlq.HSQ7720.F3** to a work data set for editing and submission. Note: **hlq** is the high-level qualifier specified in the DSPREFIX value in the SMPTLIB DDDEF or in the OPTIONS entry of the global zone. See Figure 40 on page 30 to find the appropriate SMPTLIB data set.

### 6.1.5 Perform SMP/E RECEIVE

NOTE. If you obtained QMF Base and NLV as part of a CBPDO, you can use the RCVPDO job found in the CBPDO RIMLIB data set to RECEIVE the QMF Base and NLV FMIDs as well as any service, HOLDDATA, or preventive service planning (PSP) information included on the CBPDO tape. For more information, refer to the documentation included with the CBPDO.

• Edit and submit sample job DSQ1EJRC to perform the SMP/E RECEIVE for QMF for OS/390 and z/OS Base. Consult the instructions in the sample job for more information.

Expected Return Codes and Messages: You will get a condition code of 0 if the jobs run correctly

• Edit and submit sample job DSQ1NJRC to perform the SMP/E RECEIVE for QMF National Languages. Consult the instructions in the sample job for more information.

Expected Return Codes and Messages: You will get a condition code of 0 if the job runs correctly

#### 6.1.6 Allocate SMP/E Target and Distribution Libraries

• Edit and submit sample job DSQ1EJAL to allocate the SMP/E target and distribution libraries for QMF for OS/390 and z/OS Base. Consult the instructions in the sample job for more information.

Expected Return Codes and Messages: You will get a condition code of 0 if the job runs correctly.

• Edit and submit sample job DSQ1NJAL to allocate the SMP/E target and distribution libraries for QMF National Languages. Consult the instructions in the sample job for more information.

Expected Return Codes and Messages: You will get a condition code of 0 if the job runs correctly.

#### 6.1.7 Create DDDEF Entries

• Edit and submit sample job DSQ1EDEF to create DDDEF entries for the SMP/E target and distribution libraries for QMF for OS/390 and z/OS Base. Consult the instructions in the sample job for more information.

Expected Return Codes and Messages: You will get a condition code of 0 if the job runs correctly.

• Edit and submit sample job DSQ1NDEF to create DDDEF entries for the SMP/E target and distribution libraries for QMF National Languages. Consult the instructions in the sample job for more information.

Expected Return Codes and Messages: You will get a condition code of 0 if the job runs correctly

#### 6.1.8 Perform SMP/E APPLY

To receive the full benefit of the SMP/E Causer SYSMOD Summary Report, do *not* bypass the following on the APPLY CHECK: PRE, ID, REQ, and IFREQ. This is because the SMP/E root cause analysis identifies the cause only of **ERRORS** and not of **WARNINGS** (SYSMODs that are bypassed are treated as warnings, not errors, by SMP/E).

Once you have taken any actions indicated by the APPLY CHECK, remove the CHECK operand and run the job again to perform the APPLY.

**Note:** The GROUPEXTEND operand indicates that SMP/E apply all requisite SYSMODs. The requisite SYSMODS might be applicable to other functions.

• Edit and submit sample job DSQ1EJAP to perform an SMP/E APPLY CHECK for QMF for OS/390 and z/OS Base. Consult the instructions in the sample job for more information.

**Expected Return Codes and Messages from APPLY CHECK:** You will get a condition code of 0 if the job runs correctly.

**Expected Return Codes and Messages from APPLY:** You will get a condition code of 4 if the job runs correctly. However, the following messages, GIM23903W or GIM23913W and IEW2454W are normal and should be ignored.

• Edit and submit sample job DSQ1NJAP to perform an SMP/E APPLY CHECK for QMF National Languages. Consult the instructions in the sample job for more information.

**Expected Return Codes and Messages from APPLY CHECK:** You will get a condition code of 0 if the job runs correctly

**Expected Return Codes and Messages from APPLY:** You will get a condition code of 0 if the job runs correctly

#### 6.1.9 Perform SMP/E ACCEPT

To receive the full benefit of the SMP/E Causer SYSMOD Summary Report, do *not* bypass the following on the ACCEPT CHECK: PRE, ID, REQ, and IFREQ. This is because the SMP/E root cause analysis identifies the cause only of **ERRORS** and not of **WARNINGS** (SYSMODs that are bypassed are treated as warnings, not errors, by SMP/E).

Before using SMP/E to load new distribution libraries, it is recommended that you set the ACCJCLIN indicator in the distribution zone. This will cause entries produced from JCLIN to be saved in the distribution zone whenever a SYSMOD containing inline JCLIN is ACCEPTed. For more information on the ACCJCLIN indicator, see the description of inline JCLIN in the SMP/E manuals.

Once you have taken any actions indicated by the ACCEPT CHECK, remove the CHECK operand and run the job again to perform the ACCEPT.

**Note:** The GROUPEXTEND operand indicates that SMP/E accept all requisite SYSMODs. The requisite SYSMODS might be applicable to other functions.

• Edit and submit sample job DSQ1EJAC to perform an SMP/E ACCEPT CHECK for QMF for OS/390 and z/OS Base. Consult the instructions in the sample job for more information.

**Expected Return Codes and Messages from ACCEPT CHECK:** You will get a condition code of 0 if the job runs correctly.

**Expected Return Codes and Messages from ACCEPT:** You will get a condition code of 0 if the job runs correctly.

• Edit and submit sample job DSQ1NJAC to perform an SMP/E ACCEPT CHECK for QMF National Languages. Consult the instructions in the sample job for more information.

**Expected Return Codes and Messages from ACCEPT CHECK:** You will get a condition code of 0 if the job runs correctly

**Expected Return Codes and Messages from ACCEPT:** You will get a condition code of 0 if the job runs correctly

If PTFs containing replacement modules are being ACCEPTed, SMP/E ACCEPT processing will linkedit/bind the modules into the distribution libraries. During this processing, the Linkage Editor or Binder may issue messages documenting unresolved external references, resulting in a return code of 4 from the ACCEPT step. These messages can be ignored, because the distribution libraries are not executable and the unresolved external references will not affect the executable system libraries.

## 6.2 Activating QMF Base and NLV

The publication *Installing and Managing QMF, GC27-0720* contains the step-by-step procedures to activate the functions of QMF Base and NLV.

## **Reader's Comments**

#### Program Directory for QMF for OS/390 and z/OS Base and National Language Version March 2002

You may use this form to comment about this document, its organization, or subject matter with the understanding that IBM may use or distribute whatever information you supply in any way it believes appropriate without incurring any obligation to you.

For each of the topics below please indicate your satisfaction level by circling your choice from the rating scale. If a statement does not apply, please circle N.

— RATING SCALE ——

| very      |        |   |        | very         | not        |  |
|-----------|--------|---|--------|--------------|------------|--|
| satisfied | <===== |   | =====> | dissatisfied | applicable |  |
| 1         | 2      | 3 | 4      | 5            | Ν          |  |

|                                                               |   |   | Satis | factio | on |   |
|---------------------------------------------------------------|---|---|-------|--------|----|---|
| Ease of product installation                                  | 1 | 2 | 3     | 4      | 5  | N |
| Contents of program directory                                 | 1 | 2 | 3     | 4      | 5  | Ν |
| Installation Verification Programs                            | 1 | 2 | 3     | 4      | 5  | Ν |
| Time to install the product                                   | 1 | 2 | 3     | 4      | 5  | Ν |
| Readability and organization of program directory tasks       | 1 | 2 | 3     | 4      | 5  | Ν |
| Necessity of all installation tasks                           | 1 | 2 | 3     | 4      | 5  | Ν |
| Accuracy of the definition of the installation tasks          | 1 | 2 | 3     | 4      | 5  | Ν |
| Technical level of the installation tasks                     | 1 | 2 | 3     | 4      | 5  | Ν |
| Ease of getting the system into production after installation | 1 | 2 | 3     | 4      | 5  | Ν |

How did you order this product?

|   | CBPDO       |
|---|-------------|
| _ | CustomPac   |
| _ | ServerPac   |
|   | Independent |
|   |             |

\_\_\_ Other

Is this the first time your organization has installed this product?

\_\_\_ Yes

\_\_\_ No

Were the people who did the installation experienced with the installation of z/OS products?

\_\_\_ Yes

\_\_\_\_ No

If yes, how many years? \_\_\_\_

If you have any comments to make about your ratings above, or any other aspect of the product installation, please list them below:

Please provide the following contact information:

Name and Job Title

Organization

Address

Telephone

Thank you for your participation.

Please send the completed form to (or give to your IBM representative who will forward it to the QMF for OS/390 and z/OS Base and National Language Version Development group):

IBM Corporation Silicon Valley Laboratory 555 Bailey Ave. San Jose, CA 95141 Attn: QMF Development Department, J49/G252

FAX Number: (408) 463-4081

E-Mail: ansaris@us.ibm.com

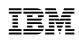

Printed in U.S.A.

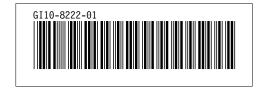